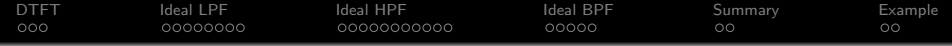

# Lecture 16: Ideal Filters

Mark Hasegawa-Johnson

#### ECE 401: Signal and Image Analysis, Fall 2021

K ロ ▶ K @ ▶ K 할 ▶ K 할 ▶ | 할 | © 9 Q @

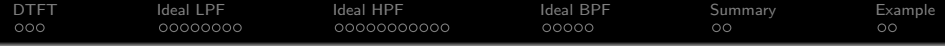

[Review: DTFT](#page-2-0)

- [Ideal Lowpass Filter](#page-5-0)
- [Ideal Highpass Filter](#page-13-0)
- [Ideal Bandpass Filter](#page-24-0)

## [Summary](#page-29-0)

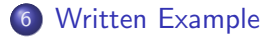

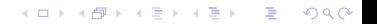

<span id="page-2-0"></span>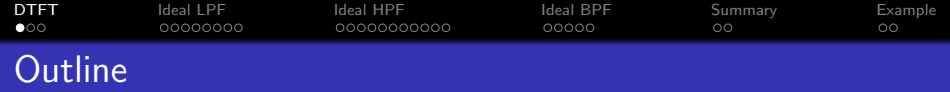

- [Review: DTFT](#page-2-0)
- [Ideal Lowpass Filter](#page-5-0)
- [Ideal Highpass Filter](#page-13-0)
- [Ideal Bandpass Filter](#page-24-0)
- [Summary](#page-29-0)
- [Written Example](#page-31-0)

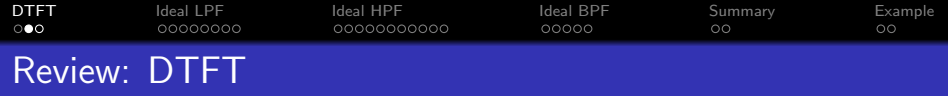

The DTFT (discrete time Fourier transform) of any signal is  $X(\omega)$ , given by

$$
X(\omega) = \sum_{n=-\infty}^{\infty} x[n]e^{-j\omega n}
$$

$$
x[n] = \frac{1}{2\pi} \int_{-\pi}^{\pi} X(\omega)e^{j\omega n} d\omega
$$

Particular useful examples include:

$$
f[n] = \delta[n] \leftrightarrow F(\omega) = 1
$$

$$
g[n] = \delta[n - n_0] \leftrightarrow G(\omega) = e^{-j\omega n_0}
$$

**Kロトメ部トメミトメミト ミニのQC** 

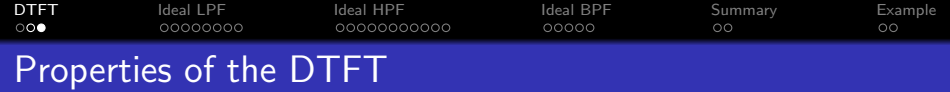

Properties worth knowing include:

**O** Periodicity:  $X(\omega + 2\pi) = X(\omega)$ 

**1** Linearity:

$$
z[n] = ax[n] + by[n] \leftrightarrow Z(\omega) = aX(\omega) + bY(\omega)
$$

- ? Time Shift:  $x[n-n_0] \leftrightarrow e^{-j\omega n_0}X(\omega)$
- 3 Frequency Shift:  $e^{j\omega_0 n} x[n] \leftrightarrow X(\omega-\omega_0)$

**4** Filtering is Convolution:

$$
y[n] = h[n] * x[n] \leftrightarrow Y(\omega) = H(\omega)X(\omega)
$$

**KORKARYKERKER POLO** 

<span id="page-5-0"></span>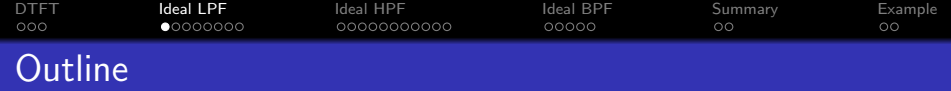

- [Review: DTFT](#page-2-0)
- [Ideal Lowpass Filter](#page-5-0)
- [Ideal Highpass Filter](#page-13-0)
- [Ideal Bandpass Filter](#page-24-0)
- [Summary](#page-29-0)
- [Written Example](#page-31-0)

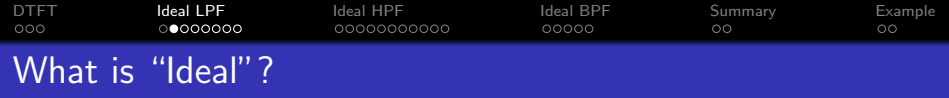

The definition of "ideal" depends on your application. Let's start with the task of lowpass filtering. Let's define an ideal lowpass filter,  $Y(\omega) = H_{LP}(\omega)X(\omega)$ , as follows:

$$
Y(\omega) = \begin{cases} X(\omega) & |\omega| \leq \omega_c, \\ 0 & \text{otherwise,} \end{cases}
$$

where  $\omega_c$  is some cutoff frequency that we choose. For example, to de-noise a speech signal we might choose  $\omega_{\bm c}=2\pi 2400/F_{\bm s},$ because most speech energy is below 2400Hz. This definition gives:

$$
H_{LP}(\omega) = \begin{cases} 1 & |\omega| \leq \omega_c \\ 0 & \text{otherwise} \end{cases}
$$

KID K 4 D K 4 B X 4 B X 1 B YOU ON ON

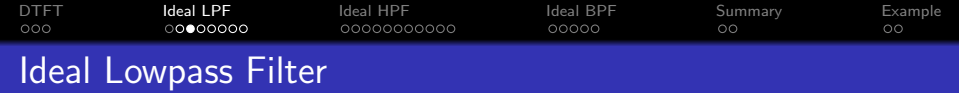

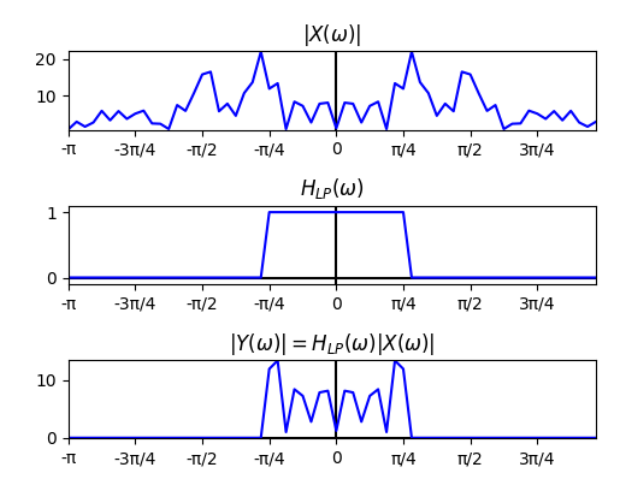

 $($  ロ )  $($  (  $\theta$  )  $($  (  $\theta$  )  $($  (  $\theta$  )  $($ 重  $299$ 

#### [DTFT](#page-2-0) [Ideal LPF](#page-5-0) [Ideal HPF](#page-13-0) [Ideal BPF](#page-24-0) [Summary](#page-29-0) [Example](#page-31-0)  $000$  $000000000$ 00000000000  $00000c$  $\circ$  $\circ$ How can we implement an ideal LPF?

- **1** Use np.fft.fft to find  $X[k]$ , set  $Y[k] = X[k]$  only for  $\frac{2\pi k}{N} < \omega_c$ , then use  $\texttt{np.fit}.\texttt{ifft}$  to convert back into the time domain?
	- $\bullet$  It sounds easy, but...
	- np.fft.fft is finite length, whereas the DTFT is infinite length. Truncation to finite length causes artifacts.
- 2 Use pencil and paper to inverse DTFT  $H_{LP}(\omega)$  to  $h_{LP}[n]$ , then use np. convolve to convolve  $h_{LP}[n]$  with  $x[n]$ .
	- **It sounds more difficult.**
	- But actually, we only need to find  $h_{LP}[n]$  once, and then we'll be able to use the same formula for ever afterward.
	- This method turns out to be both easier and more effective in practice.

4 0 > 4 4 + 4 = + 4 = + = + + 0 4 0 +

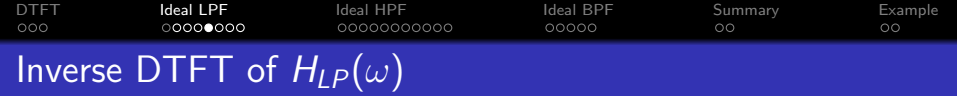

The ideal LPF is

$$
H_{LP}(\omega) = \begin{cases} 1 & |\omega| \leq \omega_c \\ 0 & \text{otherwise} \end{cases}
$$

The inverse DTFT is

$$
h_{LP}[n] = \frac{1}{2\pi} \int_{-\pi}^{\pi} H_{LP}(\omega) e^{j\omega n} d\omega
$$

Combining those two equations gives

$$
h_{LP}[n] = \frac{1}{2\pi} \int_{-\omega_c}^{\omega_c} e^{j\omega n} d\omega
$$

**Kロトメ部トメミトメミト ミニのQC** 

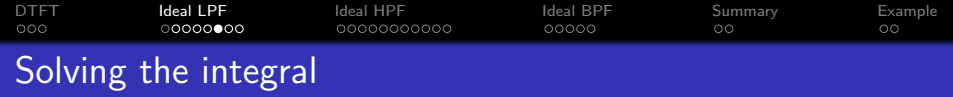

The ideal LPF is

$$
h_{LP}[n] = \frac{1}{2\pi} \int_{-\omega_c}^{\omega_c} e^{j\omega n} d\omega
$$
  
=  $\frac{1}{2\pi} \left(\frac{1}{jn}\right) \left[e^{j\omega n}\right]_{-\omega_c}^{\omega_c}$   
=  $\frac{1}{2\pi} \left(\frac{1}{jn}\right) (2j \sin(\omega_c n))$   
=  $\frac{\sin(\omega_c n)}{\pi n}$   
=  $\left(\frac{\omega_c}{\pi}\right) \text{sinc}(\omega_c n)$ 

K ロ K K d K K 로 K K E K Y K A K K K G K K K K

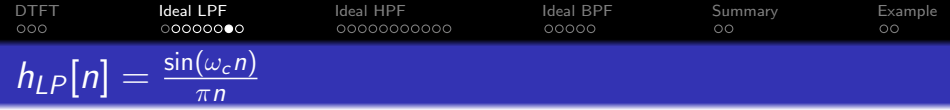

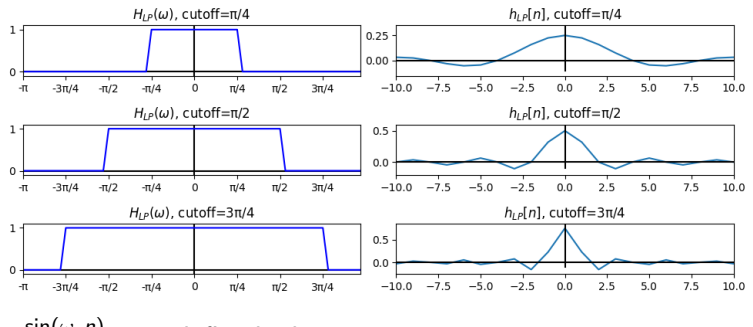

◆ロ→ ◆母→ ◆ミ→ ◆ミ→ → ミ

 $2990$ 

- $\mathsf{sin}(\omega_\mathsf{c} n)$  $\frac{(\omega_c n)}{\pi n}$  is undefined when  $n = 0$  $\bullet$
- $\lim_{n\to 0} \frac{\sin(\omega_c n)}{\pi n} = \frac{\omega_c}{\pi}$
- So let's define  $h_{LP}[0] = \frac{\omega_c}{\pi}$ .

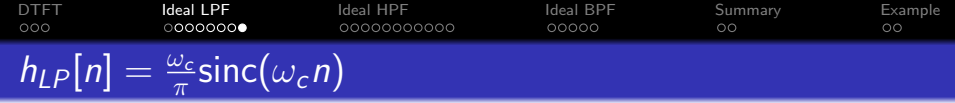

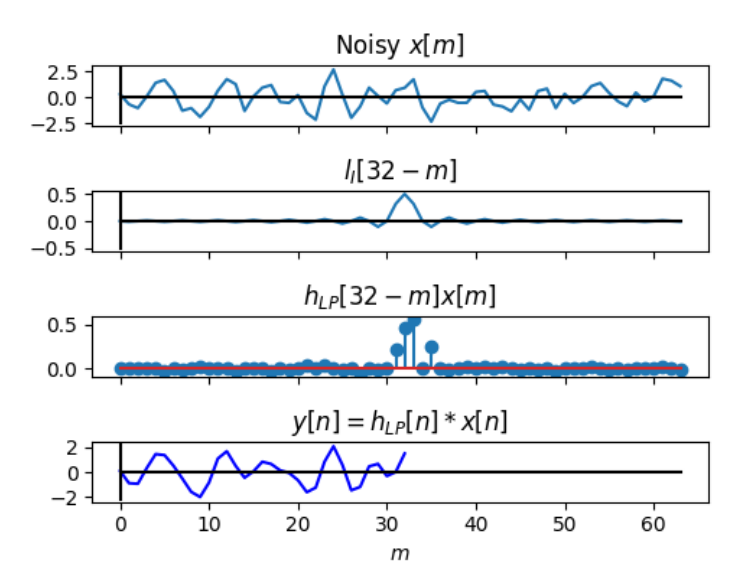

K ロ ▶ K @ ▶ K 할 ▶ K 할 ▶ ... 할 ... 900

<span id="page-13-0"></span>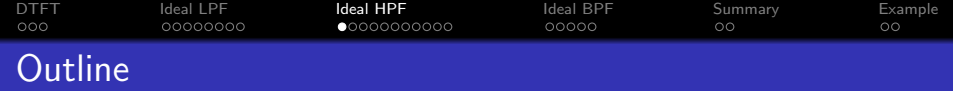

- [Review: DTFT](#page-2-0)
- [Ideal Lowpass Filter](#page-5-0)
- [Ideal Highpass Filter](#page-13-0)
- [Ideal Bandpass Filter](#page-24-0)
- [Summary](#page-29-0)
- [Written Example](#page-31-0)

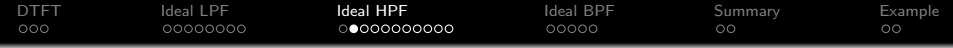

#### Ideal Highpass Filter

### Ideal Highpass Filter

An ideal high-pass filter passes all frequencies above  $\omega_c$ :

$$
H_{HP}(\omega) = \begin{cases} 1 & |\omega| > \omega_c \\ 0 & \text{otherwise} \end{cases}
$$

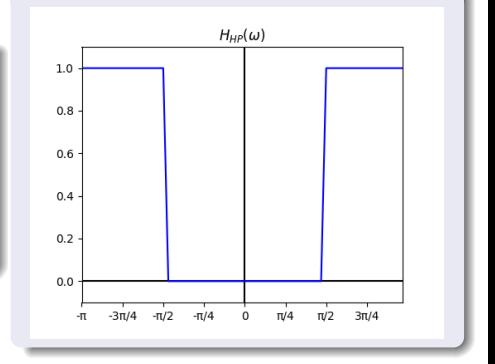

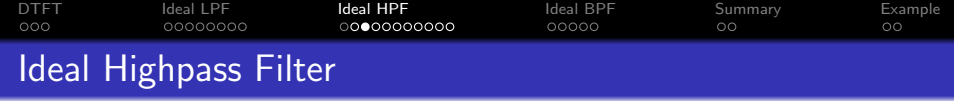

. . . except for one problem: aliasing.

The highest frequency, in discrete time, is  $\omega = \pi$ . Frequencies that seem higher, like  $\omega = 1.1\pi$ , are actually lower. This phenomenon is called "aliasing."

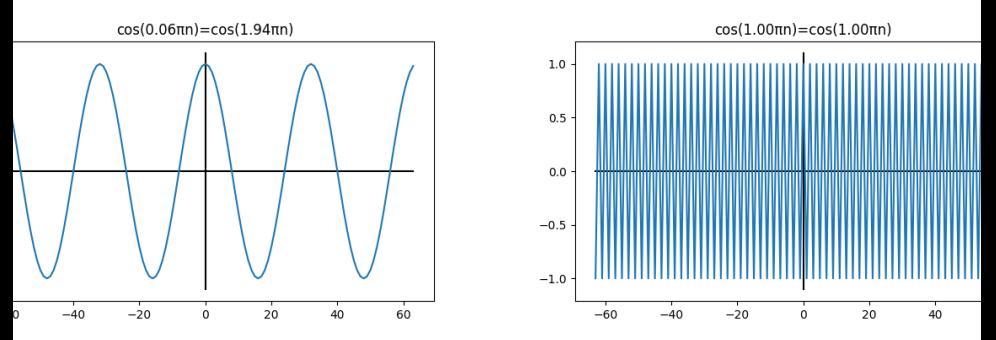

**K ロ ▶ K 何 ▶ K ヨ ▶ K ヨ ▶** 

 $\equiv$ 

 $2990$ 

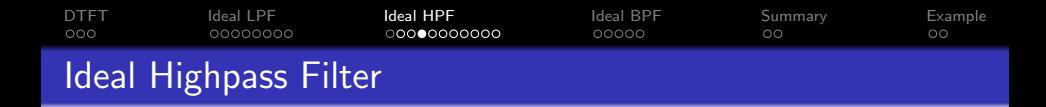

Here's how an ideal HPF looks if we only plot from  $-\pi \leq \omega \leq \pi$ :

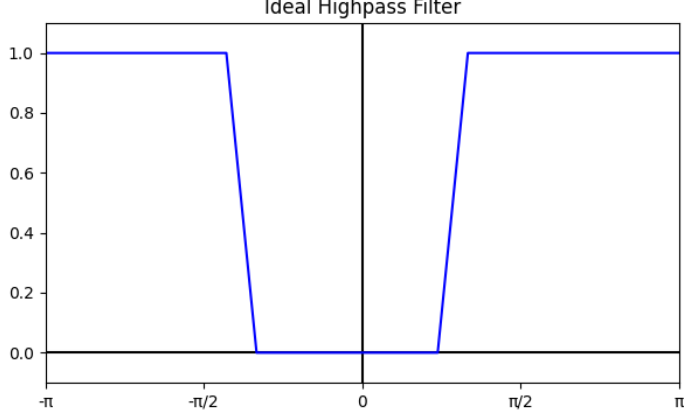

Ideal Highpass Filter

K ロ ▶ K 個 ▶ K 결 ▶ K 결 ▶ │ 결 │ K 9 Q Q

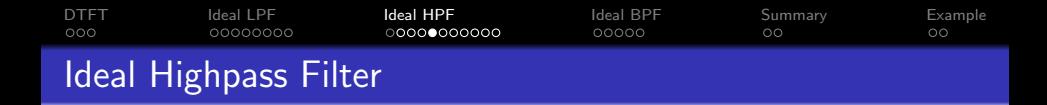

Here's how an ideal HPF looks if we plot from  $-2\pi \leq \omega \leq 2\pi$ :

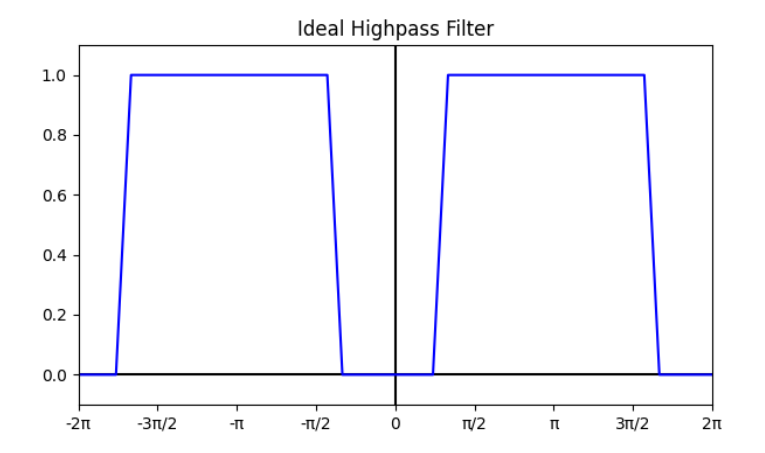

K ロ ▶ K 個 ▶ K 결 ▶ K 결 ▶ │ 결 │ K 9 Q Q

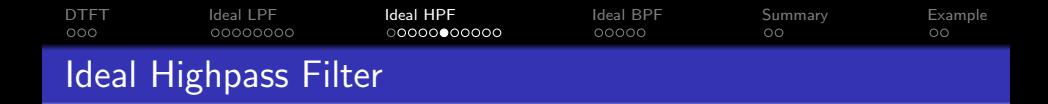

Here's how an ideal HPF looks if we plot from  $-3\pi \leq \omega \leq 3\pi$ :

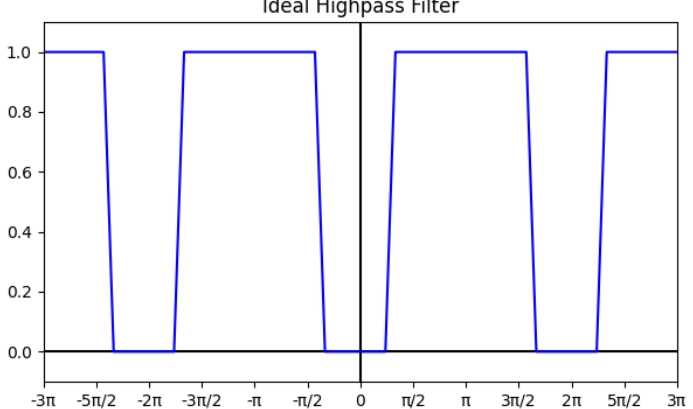

Ideal Highpass Filter

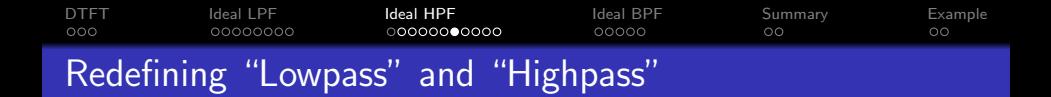

Let's redefine "lowpass" and "highpass." The ideal LPF is

$$
H_{\mathsf{LP}}(\omega) = \begin{cases} 1 & |\omega| \leq \omega_c, \\ 0 & \omega_c < |\omega| \leq \pi. \end{cases}
$$

The ideal HPF is

$$
H_{HP}(\omega) = \begin{cases} 0 & |\omega| < \omega_c, \\ 1 & \omega_c \leq |\omega| \leq \pi. \end{cases}
$$

K ロ ▶ K 個 ▶ K 할 ▶ K 할 ▶ 이 할 → 이익 @

Both of them are periodic with period  $2\pi$ .

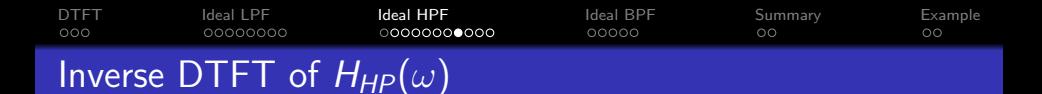

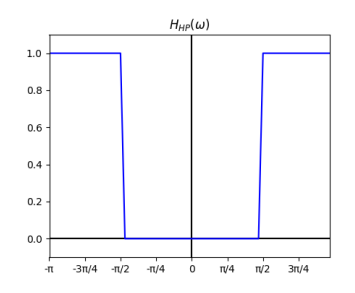

The easiest way to find  $h_{HP}[n]$  is to use linearity:

$$
H_{HP}(\omega) = 1 - H_{LP}(\omega)
$$

Therefore:

$$
h_{HP}[n] = \delta[n] - h_{LP}[n]
$$
  
=  $\delta[n] - \frac{\omega_c}{\pi} \operatorname{sinc}(\omega_c n)$ 

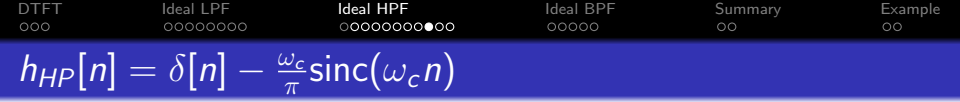

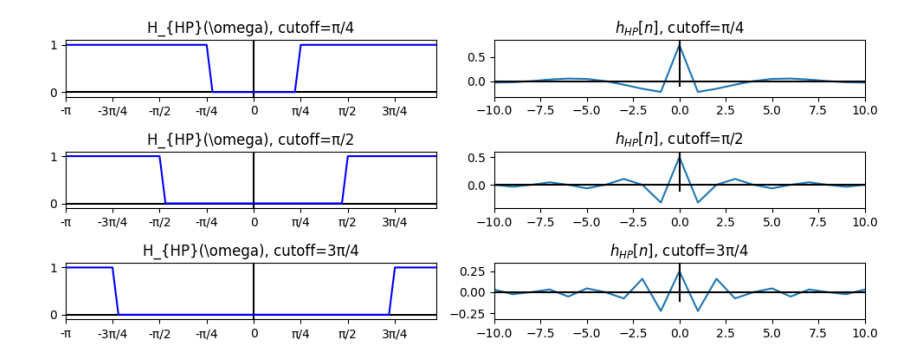

イロメ イ団メ イ君メ イ君メー ミー  $2990$ 

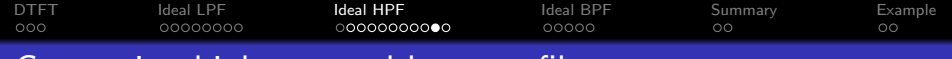

## Comparing highpass and lowpass filters

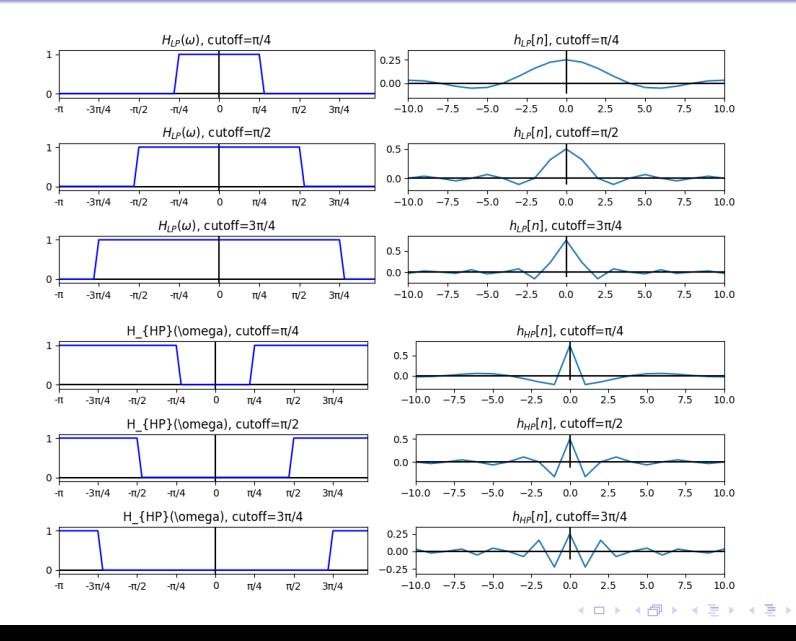

D.  $2Q$ 

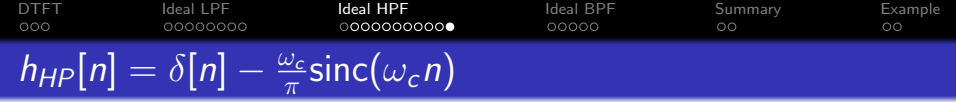

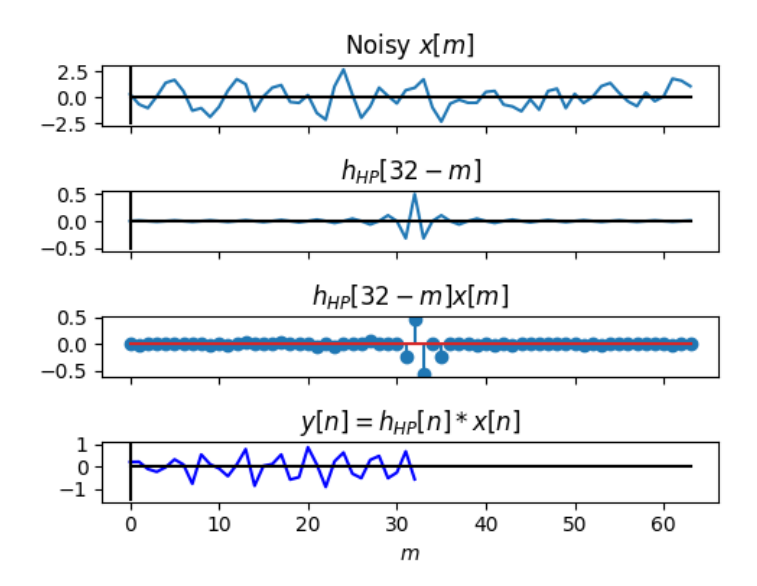

<span id="page-24-0"></span>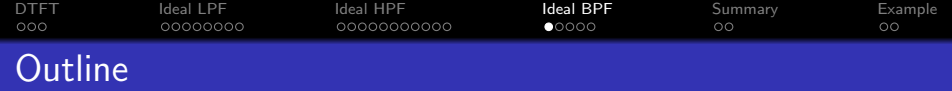

- [Review: DTFT](#page-2-0)
- [Ideal Lowpass Filter](#page-5-0)
- [Ideal Highpass Filter](#page-13-0)
- [Ideal Bandpass Filter](#page-24-0)
- [Summary](#page-29-0)
- [Written Example](#page-31-0)

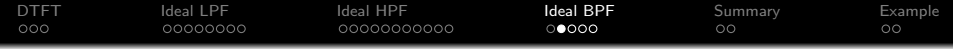

#### Ideal Bandpass Filter

An ideal band-pass filter passes all frequencies between  $\omega_1$  and  $\omega_2$ :

$$
H_{BP}(\omega)=\begin{cases}1 & \omega_1\leq |\omega|\leq \omega_2 \\ 0 & \text{otherwise}\end{cases}
$$

(and, of course, it's also periodic with period  $2\pi$ ).

#### Ideal Bandpass Filter

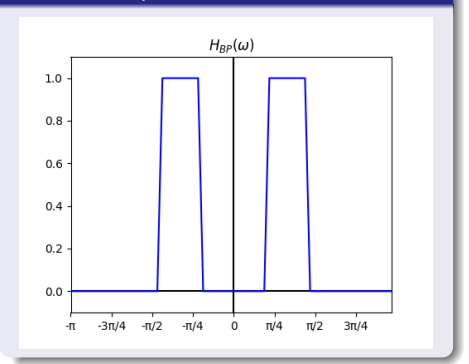

**KORKARYKERKER POLO** 

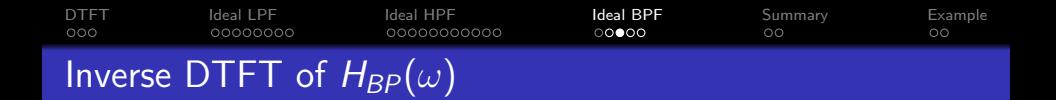

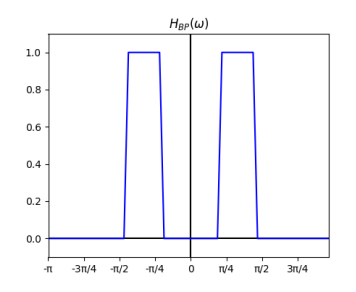

The easiest way to find  $h_{BP}[n]$  is to use linearity:

$$
H_{BP}(\omega) = H_{LP,\omega_2}(\omega) - H_{LP,\omega_1}(\omega)
$$

Therefore:

$$
h_{BP}[n] = \frac{\omega_2}{\pi} \operatorname{sinc}(\omega_2 n) - \frac{\omega_1}{\pi} \operatorname{sinc}(\omega_1 n)
$$

K ロ ▶ K 個 ▶ K ミ ▶ K ミ ▶ │ 큰 │ ◆ 9 Q ⊙

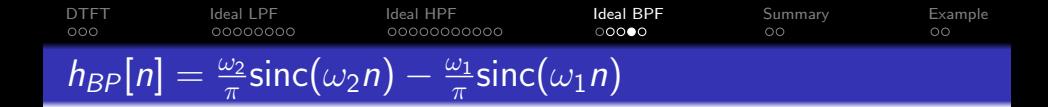

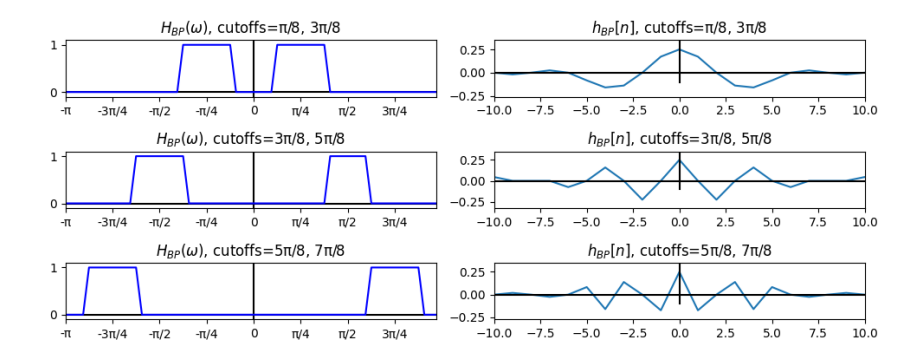

K ロ ▶ K 個 ▶ K ミ ▶ K ミ ▶ │ 큰 │ ◆ 9 Q ⊙

[DTFT](#page-2-0) [Ideal LPF](#page-5-0) [Ideal HPF](#page-13-0) [Ideal BPF](#page-24-0) [Summary](#page-29-0) [Example](#page-31-0)  $h_{BP}[n] = \frac{\omega_2}{\pi} \text{sinc}(\omega_2 n) - \frac{\omega_1}{\pi}$  $\frac{\omega_1}{\pi}$ sinc $(\omega_1 n)$ 

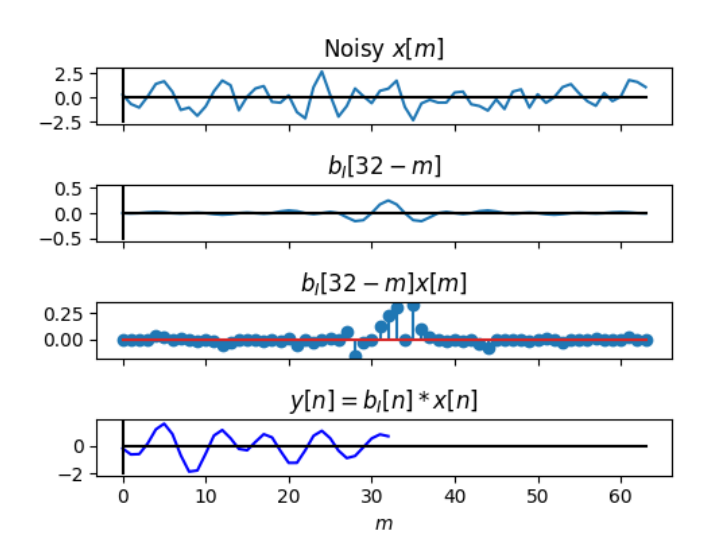

K ロ ▶ K 個 ▶ K ミ ▶ K ミ ▶ │ 큰 │ ◆ 9 Q ⊙

<span id="page-29-0"></span>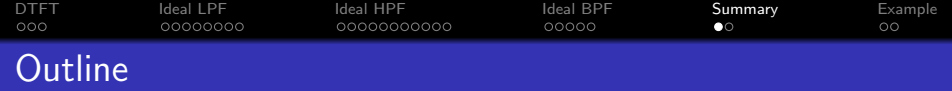

K ロ ▶ K 個 ▶ K 할 ▶ K 할 ▶ 이 할 → 9 Q Q →

- [Review: DTFT](#page-2-0)
- [Ideal Lowpass Filter](#page-5-0)
- [Ideal Highpass Filter](#page-13-0)
- [Ideal Bandpass Filter](#page-24-0)

# [Summary](#page-29-0)

[Written Example](#page-31-0)

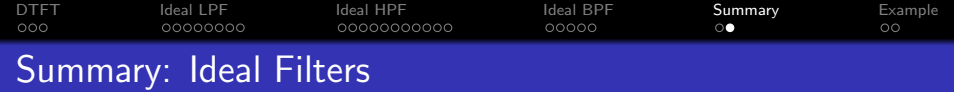

o Ideal Lowpass Filter:

$$
H_{LP}(\omega) = \begin{cases} 1 & |\omega| \leq \omega_c, \\ 0 & \omega_c < |\omega| \leq \pi. \end{cases} \quad \leftrightarrow \quad h_{LP}[m] = \frac{\omega_c}{\pi} \text{sinc}(\omega_c n)
$$

o Ideal Highpass Filter:

 $H_{HP}(\omega) = 1 - H_{LP}(\omega) \quad \leftrightarrow \quad h_{HP}[n] = \delta[n] - \frac{\omega_c}{n}$  $\frac{\sigma_c}{\pi}$ sinc $(\omega_c n)$ 

o Ideal Bandpass Filter:

$$
H_{BP}(\omega) = H_{LP,\omega_2}(\omega) - H_{LP,\omega_1}(\omega)
$$

$$
\leftrightarrow h_{BP}[n] = \frac{\omega_2}{\pi} \operatorname{sinc}(\omega_2 n) - \frac{\omega_1}{\pi} \operatorname{sinc}(\omega_1 n)
$$

<span id="page-31-0"></span>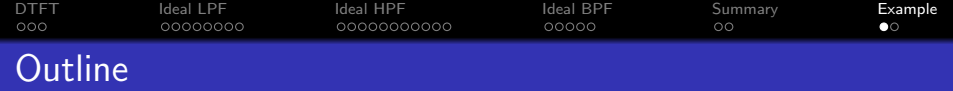

- [Review: DTFT](#page-2-0)
- [Ideal Lowpass Filter](#page-5-0)
- [Ideal Highpass Filter](#page-13-0)
- [Ideal Bandpass Filter](#page-24-0)
- [Summary](#page-29-0)
- [Written Example](#page-31-0)

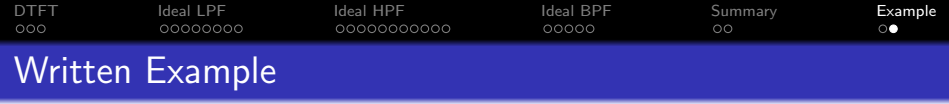

Suppose you have an image with a sharp boundary, between black and white, at the location  $n = 0$ . This is well modeled by setting  $x[n]$  equal to the unit step function:

$$
x[n] = \begin{cases} 1 & n \ge 0 \\ 0 & n < 0 \end{cases}
$$

Use graphical convolution to convolve  $x[n]$  with an ideal LPF. You don't need to find the exact values of  $y[n]$ , but sketch things like: how wide is the ramp between light and dark? How frequent are the ripples on either side of the ramp?

**KORKAR KERKER SAGA**